# <span id="page-0-0"></span>Pivotamento, Fatoração LU, Método de Thomas

#### MS211 – Cálculo Numérico

Giuseppe Romanazzi

20 Outubro 2020

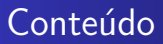

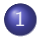

### 1 Método de Eliminação de Gauss com pivotamento **•** [Algoritmo](#page-2-0)

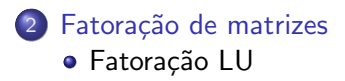

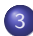

3 Resolução de Sistemas Tridiagonais, Método de Thomas

[Algoritmo](#page-2-0)

### <span id="page-2-0"></span>Algoritmo otimizado no uso da memoria

**Required**: *n*, *A* = (*a<sub>ij</sub>*), *b* = (*b<sub>i</sub>*)  
\n**for** *k* = 1, ..., *n* − 1 **do**  
\nDeterminar o indez 
$$
\tilde{i} \in \{k, k + 1, ..., n\}
$$
 tal que  
\n $|a_{ik}^{(k-1)}| = \max_{i=k,...,n} |a_{ik}^{(k-1)}|$   
\nTrocar linha *k* do sistema com a linha  $\tilde{i}$   
\n**for** *i* = *k* + 1, ..., *n* **do**  
\n*m* =  $\frac{a_{ik}^{(k-1)}}{a_{ki}^{(k-1)}};$   
\n $a_{ik} \leftarrow \tilde{m};$   
\n*b<sub>i</sub>* = *b<sub>i</sub>* − *mb<sub>k</sub>;*  
\n**for** *j* = *k* + 1, ..., *n* **do**  
\n $a_{ij} = a_{ij} - m \cdot a_{kj}$   
\n**end for**  
\n**end for**  
\n**end for**

O algoritmo permite de gravar todos os passos na mesma estrutura  $(A|b)$ sem necessidade de nova memoria respeito aquela disponível do input.

#### Fatoração LU

# <span id="page-3-0"></span>Fatoração

#### Definição (Fatoração de uma matriz)

Se existem duas matrizes "simples"C e D que são fatores de A ou seja tais que  $A = C \cdot D$ então a decomposição  $A = C \cdot D$  chama se fatoração da matrix A

Considere o sistema linear  $Ax = b$  com  $A = C \cdot D$  Notamos que os seguintes problemas são equivalentes

 $Ax = b \iff C \cdot Dx = b \iff \left[ \begin{array}{cc} \text{(pass 1), resolver } Cy = b; \\ \text{(mass 2), use } y \text{ is a base 2} \end{array} \right]$ (passo 2), usa  $y$  do passo 1 e resolve  $Dx=y;$ 

Chamaremos a seguir este ultimo algoritmo: estrategia dos dois passos para resolver sistemas lineares com A fatorizável.

### Vantagens da Fatoração na resolução de sistemas lineares

- $\bullet$  Se as matrizes C e D tem uma estrutura conhecida e simples, como as matrizes diagonais, triangulares ou em geral com uma distribuição de zero conhecida a priori, então será mais simples resolver os dois sistemas  $Cy = b e Dx = y$  respeito ao resolver o sistema completo  $Ax = b$
- Uma vez que temos a fatoração da matriz A podemos resolver com mínimo custo todos os sistemas to tipo  $Ax = b$ ,  $Ax = c$ ,  $Ax = d$ , com b, c, d vetores diferentes. Usaremos sempre a estrategia dos dois passos vista anteriormente.

Esta estrategia dá uma vantagem enorme porque permite de poupar o custo computacional, respeito a :

- aplicar cada vez o método de eliminação de Gauss, que tem um custo  $O(n^3)$ ,
- usar o método de Cramer que tem custo  $O(n^n)$ .

### Vantagens da Fatoração na resolução de sistemas lineares

 $\bullet$  Note que se os fatores C e D foram triangulares (como vai ser na fatoração LU) o custo da estrategia dos dois passos para resolver  $Ax = b$  tem custo  $n^2 + n^2 = 2n^2 = O(n^2)$ 

Aplicar o método de eliminação de Gauss para resolver três sistemas terá um custo 3  $\cdot$   $O(n^3)$  em vez com a estrategia dos dois passos com os fatores triangulares C, D conhecidos teremos um custo de  $6n^2 = O(n^2)$ .

### Uso da fatoração para obter a inversa de matrizes

A fatoração pode ser usada também para achar a matriz inversa  $\mathcal{A}^{-1}.$ Porque a matriz  $A^{-1}$  corresponde a única matriz  $X \in \mathbb{R}^{n \times n}$  tal que  $AX = I$  onde I é a matriz diagonal com todos 1 na diagonal. Se indicamos com  $\bar{x}_i \in \mathbb{R}^n$  as colunas de  $X$  teremos que  $A\bar{x}_i = \bar{e}_i$  onde  $\overline{e}_i = \begin{pmatrix} 0 & \cdots & 0 & 1 & 0 & \cdots & 0 \end{pmatrix}^t$  é um vetor coluna que tem todos zeros e tem 1 somente na posição com indez i. Se foram conhecidos os fatores C e D da matriz A, podemos achar os  $\bar{\mathsf{x}}_i$ , como solução de  $A\bar{x}_i=\bar{e}_i$ , com um custo computacional do tipo  $n \cdot O(n^2) = O(n^3)$  que será sempre menor do custo de resolver n sistemas com eliminação de Gauss que terá em vez um custo  $nO(n^3)=O(n^4).$ 

Fatoração LU

# <span id="page-7-0"></span>Fatoração LU e eliminação de Gauss

### Definição (Fatoração LU)

Uma matriz  $A \in \mathbb{R}^{n \times n}$  tem fatoração LU se existem a matriz triangular inferior  $L \in \mathbb{R}^{n \times n}$  com 1 na diagonal principal, e a matriz triangular superior  $U \in \mathbb{R}^{n \times n}$  tais que  $A = L \cdot U$ .

O método de eliminação de Gauss clássico pode ser utilizado para achar a fatoração do tipo LU da matriz A.

# Fatoração LU e eliminação de Gauss

Durante o método da eliminação (clássico) de Gauss se gravamos todos os multiplicadores  $m_{ik} = \frac{a_{ik}^{(k-1)}}{a_{ik}^{(k-1)}}$  $a_{kk}^{(k-1)}$ podemos construir a matriz L da fatoração LU da matriz A. A última matriz obtida do método, ou seja  $\mathcal{A}^{(n-1)}$ , é a matriz triangular superior  $U$  da fatoração.

Vale o seguinte teorema...

#### Fatoração LU

### Teorema da fatoração LU

Seja A uma matriz não singular tal que det $(A_k) \neq 0$ , onde  $A_k$  é formada das primeiras k linhas e colunas de A, com  $k = 1, \ldots, n$ , então existe uma única fatoração  $LU$  de  $A$ , que é obtida com

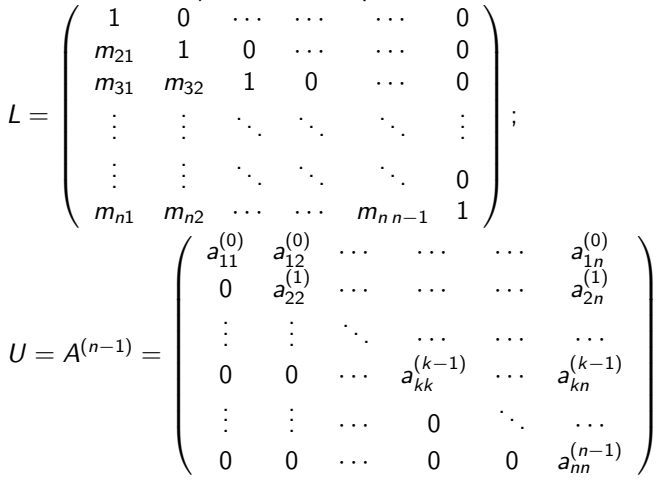

Fatoração LU

# Algoritmo da fatoração LU sem fill-in

Modificamos o algoritmo da eliminação de Gauss para gravar os multiplicadores  $m_{ik}$  na parte triangular inferior da matriz A. Note que esta parte da matriz não é utilizada apos a eliminação de Gauss, porque continha somente os zeros.

Required: 
$$
n, A = (a_{ij}), b = (b_i)
$$

\nfor  $k = 1, \ldots, n-1$  do

\nfor  $i = k+1, \ldots, n$  do

\n $m = \frac{a_{ik-1}^{(k-1)}}{a_{ik}^{(k-1)}}$ ;

\n $a_{ik} \leftarrow m$ ;

\n $b_i = b_i - mb_k$ ;

\nfor  $j = k+1, \ldots, n$  do

\n $a_{ij} = a_{ij} - m \cdot a_{kj}$  end for

\nend for

\nend for

\nOutput:  $(L)_{i > j} = (a_{ij})_{i > j}$ ,  $(U)_{i \leq j} = (a_{ij})_{i \leq j}$ 

### Fatoração e o método de eliminação de Gauss

Sendo que o método de eliminação de Gauss pode ser usado para achar a fatoração LU da matriz dos coefficientes A do sistema, teremos que

o custo computacional para achar a fatoração  $LU$  é 2 n 2 7

$$
\frac{2}{3}n^3 + \frac{n^2}{2} - \frac{7}{6}n = O(n^3).
$$

Portanto a vantagem computacional da fatoração respeito o método de eliminação de Gauss reside somente quando queremos resolver mais sistemas lineares do tipo

$$
Ax=\overline{b}
$$

com a mesma matriz  $A$  dos coeficientes e com  $b$  que varia.

Fatoração LU

Exemplo de resolução do sistema linear com a eliminação de Gauss e com gravação da fatoração LU

Consider  
\n
$$
\begin{cases}\n3x_1 + 2x_2 + 4x_3 = 1 \\
x_1 + x_2 + 2x_3 = 2 \\
4x_1 + 3x_2 + 2x_3 = 3\n\end{cases}
$$
\n
$$
m_{21} = \frac{a_{21}^{(0)}}{a_{11}^{(1)}} = \frac{1}{3};
$$
\n
$$
m_{31} = \frac{a_{31}}{a_{11}} = \frac{4}{3}
$$
\n
$$
a_{22}^{(1)} = a_{22} - m_{21}a_{12} = 1 - \frac{1}{3}2 = \frac{1}{3};
$$
\n
$$
a_{32}^{(1)} = a_{32} - m_{31}a_{12} = 3 - \frac{4}{3}2 = \frac{1}{3};
$$
\n
$$
a_{33}^{(1)} = a_{23} - m_{31}a_{13} = 2 - \frac{4}{3}4 = -\frac{10}{3}
$$
\n
$$
b_2^{(1)} = b_2 - m_{21}b_1 = 2 - \frac{1}{3}1 = \frac{5}{3};
$$
\n
$$
b_3^{(1)} = b_3 - m_{31}b_1 = 3 - \frac{4}{3}1 = \frac{5}{3}.
$$

Gravando os  $m_{21}$  e  $m_{31}$  nas posições  $(2, 1)$  e  $(3, 1)$  obtemos no passo 1 a

$$
\text{estrutura } (\widetilde{A^{(1)}}|b^{(1)}) = \left( \begin{array}{ccc|cc} 3 & 2 & 4 & 1 \\ \frac{1}{3} & \frac{1}{3} & \frac{2}{3} & \frac{5}{3} \\ \frac{4}{3} & \frac{1}{3} & -\frac{10}{3} & \frac{5}{3} \end{array} \right)
$$

Fatoração LU

 $L =$ 

No segundo passo obtemos somente o multiplicadar  $m_{32} = \frac{a_{32}^{(1)}}{a_{11}}$  $\frac{a_{32}}{a_{22}^{(1)}} =$ 22  $\frac{1}{3}$  $\frac{1}{3}$  $= 1$ 

e os coeficientes  $a_{33}^{(2)} = a_{33}^{(1)} - m_{32}a_{23}^{(1)} = -\frac{10}{3} - \frac{2}{3} = -4$ ,  $b_3^{(2)} = b_3^{(1)} - m_{32}b_2^{(1)} = \frac{5}{3} - \frac{5}{3} = 0$ Assim levando o  $m_{32}$  na posição (3, 2) da matriz teremos no fim do

segundo passo a estrutura (A<sup>72</sup>)|*b*(2)) =

\n
$$
\begin{pmatrix}\n3 & 2 & 4 & | & 1 \\
\frac{1}{3} & \frac{1}{3} & \frac{2}{3} & | & \frac{5}{3} \\
\frac{4}{3} & 1 & -4 & | & 0\n\end{pmatrix}
$$
\nentão L

será uma matriz triangular inferior com 1 na diagonal principal e com a sua parte inferior que é igual a parte inferior da matriz  $A^{(2)}$ :  $\sqrt{ }$  $\frac{1}{3}$  1 0  $\setminus$ 

$$
L = \begin{pmatrix} \frac{3}{4} & 1 & 0 \\ \frac{3}{3} & 1 & 1 \end{pmatrix}
$$
  
e U é a parte triangular superior de A<sup>(2)</sup>:  $U = A^{(2)} = \begin{pmatrix} 3 & 2 & 4 \\ 0 & \frac{1}{3} & \frac{2}{3} \\ 0 & 0 & -4 \end{pmatrix}$   
M5211 - Cálculo Numérico  
Ala 10 - Pivotamento, Fatoracão LU, Método de Thomas 14 / 19

Fatoração LU

A resolução do sistema será sempre baseada no resolver  $\mathcal{A}^{(n-1)}$ x  $=$   $\mathcal{b}^{(n-1)}$  que é o mesmo que resolver  $\mathit{Ux} = L^{-1}\mathit{b}$ , ousseja temos  $A^{(n-1)} = U$  mas também  $b^{(n-1)} = L^{-1}b$ . No nosso exemplo, o sistema triangular superior final é

$$
\left(\begin{array}{ccc} 3 & 2 & 4 \\ 0 & \frac{1}{3} & \frac{2}{3} \\ 0 & 0 & -4 \end{array}\right)\left(\begin{array}{c} x_1 \\ x_2 \\ x_3 \end{array}\right) = \left(\begin{array}{c} 1 \\ \frac{5}{3} \\ 0 \end{array}\right)
$$

Da última equação obtemos  $x_3 = 0$ , Da segunda obtemos:  $x_2 = \frac{\frac{5}{3} - \frac{2}{3} \cdot 0}{\frac{1}{3}} = 5$ 3 Da primeira equação obtemos  $3x_1 + 2x_2 + 4x_3 = 3x_1 + 10 = 1 \rightarrow x_1 = -\frac{9}{3} = -3$ 

<span id="page-15-0"></span>Método de Eliminação de Gauss com pivotamento<br>Eatoração de matrizes [Fatora¸c˜ao de matrizes](#page-3-0) [Resolu¸c˜ao de Sistemas Tridiagonais, M´etodo de Thomas](#page-15-0)

# Matrizes e Sistemas Tridiagonais

Uma matriz  $A \in \mathbb{R}^{n \times n}$  que tem três diagonais como na figura em baixo

$$
\begin{pmatrix}\na_1 & c_1 & & & & & & \\
b_2 & a_2 & c_2 & & & & & \\
b_3 & a_3 & c_3 & & & & \\
& & \ddots & \ddots & \ddots & & \\
& & & b_{n-1} & a_{n-1} & c_{n-1} \\
& & & & b_n & a_n\n\end{pmatrix}
$$

chama se matriz tridiagonal. Estas matrizes são caraterizadas em ter  $a_{ii} = 0$  para cada  $i, j \in 1, \ldots, n$  tal que  $|i - j| > 1$ . Um sistema linear  $Ax = b$  com A matriz triadiagonal é dito sistema tridiagonal.

Método de Eliminação de Gauss com pivotamento<br>Eatoração de matrizes [Fatora¸c˜ao de matrizes](#page-3-0) [Resolu¸c˜ao de Sistemas Tridiagonais, M´etodo de Thomas](#page-15-0)

# Método de Thomas

O método (ou algoritmo) de Thomas é um método direto para resolver sistemas tridiagonais.

Este método pode ser visto como uma estrategia para determinar rapidamente a fatoração  $LU$  de matrizes tridiagonais.

Por causa da presença de muitos zeros (esparsidade) na matriz A este método a diferença do método de eliminação de Gauss tem um custo computacional baixo de  $O(n)$ .

# Fatoração LU de matrizes tridiagonains usando o Método de Thomas

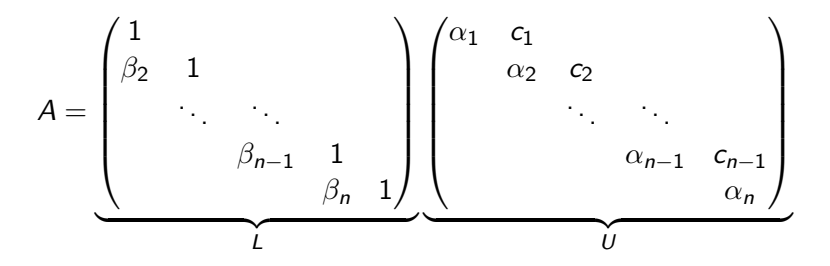

onde

 $\alpha_1 = a_1$ ,

$$
\beta_i = \frac{b_i}{\alpha_{i-1}} \quad \text{e} \quad \alpha_i = a_i - \beta_i c_{i-1}, \text{ por } i = 2, \dots, n
$$

# <span id="page-18-0"></span>Método de Thomas

Dado o sistema linear  $A\mathsf{x}=\bar b$  onde  $\bar b=(\bar b_1,\dots,\bar b_n)^t$  é o vetor dos termos independentes, a solução do sistema pode ser obtida resolvendo os sistemas lineares triangulares:

$$
Ly = \bar{b} \qquad e \; Ux = y
$$

Usando as matrizes  $L \in U$  obtidas na slide anterior, concluimos que

$$
y_1 = \overline{b}_1, \quad y_i = \overline{b}_i - \beta_i y_{i-1}, \quad \text{com } i = 2, \dots, n
$$

$$
x_n = \frac{y_n}{\alpha_n}, \quad x_i = \frac{y_i - c_i x_{i+1}}{\alpha_i}, \quad i = n - 1, \dots, 1
$$

Esta método de Thomas, permite de calcular a solução de sistemas lineares tridiagonais com  $O(n)$  operações aritméticas.